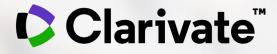

# Introduction to the new InCites interface and recent enhancements

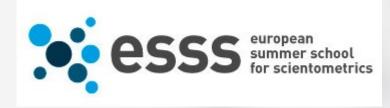

Eniko Toth Szasz

Eniko.szasz@clarivate.com

February 2021

## Agenda

## 1. Introduction to the new interface

- 2. Recent enhancements and data transparency initiatives
- 3. Impact profiles visualization
- 4. Citation Topics

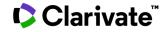

## Increasingly competitive global research landscape

Optimize your position in the global research landscape

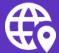

Benchmark your research against peer institutions to strengthen your position

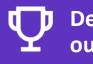

Demonstrate successful outcomes to funders to secure revenue streams Quickly identify high performing researchers to recruit or retain

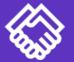

Assess your existing and potential collaborations to find the best partners

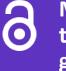

Measure your progress towards Open Research goals to fulfill mandates

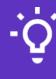

Identify your institution's essential journals to maximize your library budget

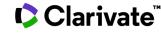

## **InCites Benchmarking & Analytics**

Assess your position using data from the world's largest curated citation index of research publications

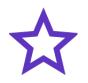

## Reliable citation indicators

Confidently measure citation impact and reputation with normalized indicators derived from data used in major research evaluation initiatives worldwide

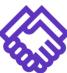

Collaboration indicators

Save time identifying academic, industry and government partners worldwide with pre-built indicators and filters for international and industry collaboration

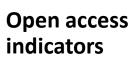

Save money, assess compliance with mandates, and identify where your authors are likely paying APCs using pre-built indicators and filters for gold, green and hybrid publications

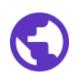

## Flexible evaluation schema

Assess your research using the same lens as your evaluators with over 13 localized regional assessment classifications used in national research assessment exercises

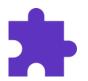

#### Multiple ways to view data

Quickly assess the research landscape on any topic to identify star researchers, centers of excellence, and major funders– worldwide or in your region of choice

## **Understand the impact of the publications**

1 Lactose-Free Dairy Products: Market Developments, Production, Nutrition and Health Benefits <u>Dekker, PJT; Koenders, D</u> and <u>Bruins, MJ</u> Mar 5 2019 <u>Nutrients</u>

Lactose-free dairy is able to provide the essential nutrients present in regular dairy products, like calcium and vitamins, to those that are not able to digest lactose. This product category currently has a wide and growing health appeal to consumers. In recent years, the quality and product variety in the lactose-free dairy segment has been increasing significantly, giving

SSFX Free Full Text from Publisher

| Research Area            | Document Type | Publication Date |
|--------------------------|---------------|------------------|
| NUTRITION &<br>DIETETICS | Review        | 2019             |

| Journal<br>Normalized<br>Citation Impact | Category<br>Normalized<br>Citation Impact | Percentile in<br>Subject Area |
|------------------------------------------|-------------------------------------------|-------------------------------|
| 2.25                                     | 2.74                                      | 7.24                          |

28

52

Citations

References

Related records

## **Consistent metadata feed reliable analysis**

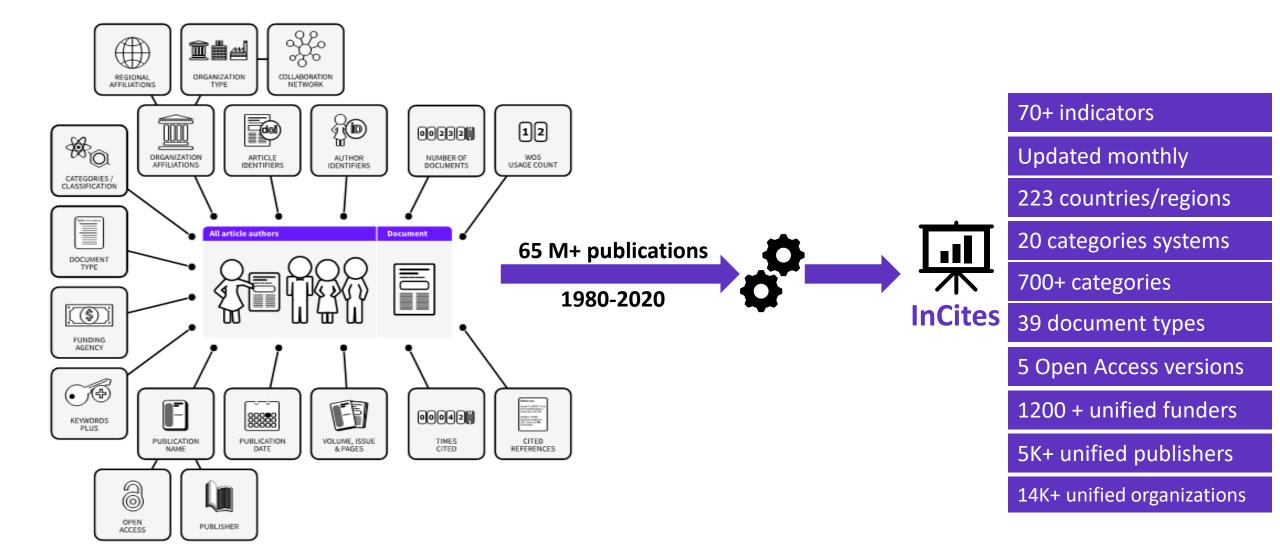

## **InCites September 2020 release**

Find answers faster using a system that works with you

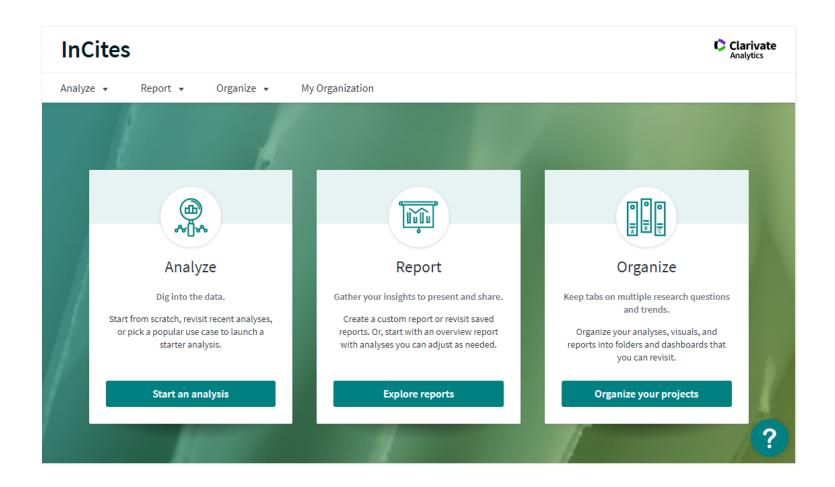

New interface design Conduct your assessments more easily with fewer clicks, intuitive workflows and dynamic, in-product guidance.

#### Clarivate

## **Guided** analysis

Reduce onboarding time for new users

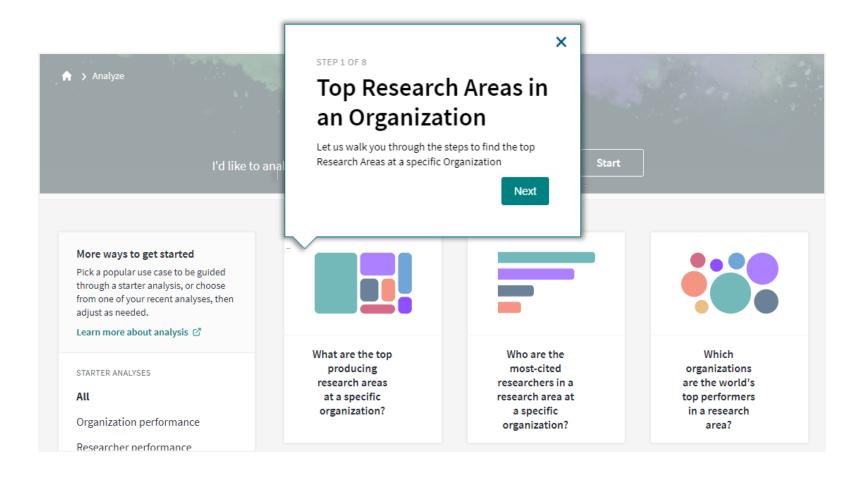

Begin using InCites easily with guides that provide step by step navigation to help you answer common research evaluation questions.

#### Clarivate

## **Continuous help**

#### Reduce onboarding time for new users

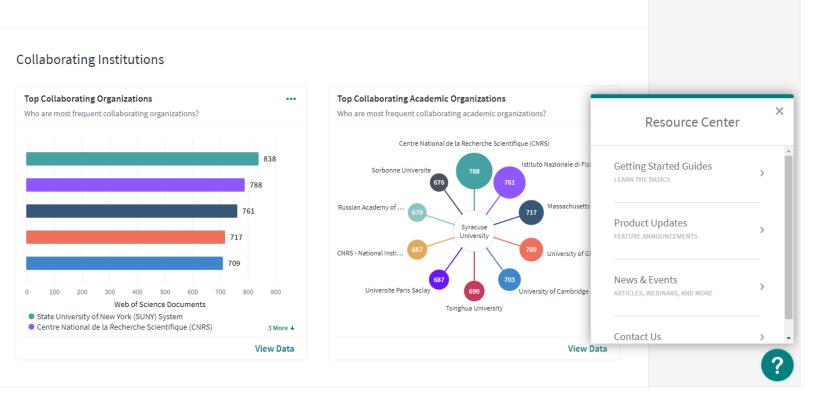

Quickly get up to speed by accessing tips, updates and training guides in the Resource Center from every page.

#### Clarivate

## **Simplified reports**

#### Reduce onboarding time for new users

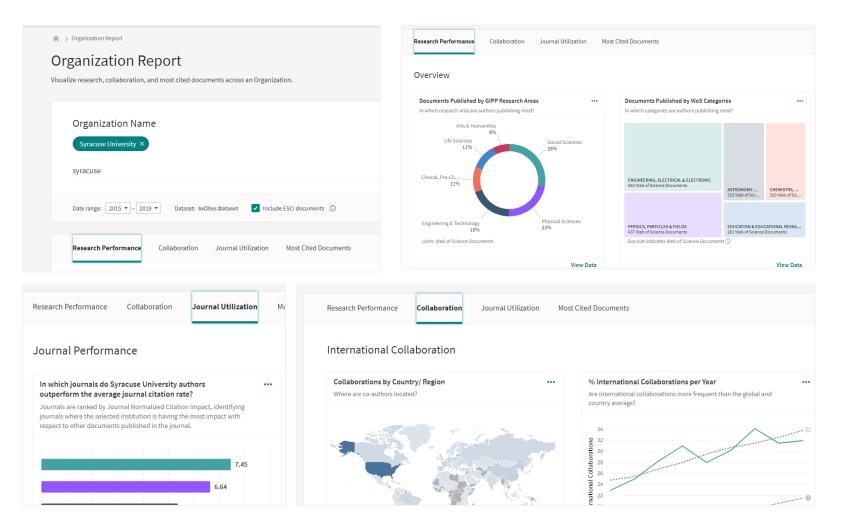

Save time with readymade overview reports for organizations and researchers that provide multiple perspectives on research performance, and retain your desired settings.

## Improved navigation for visualizations

Conduct your analyses more easily

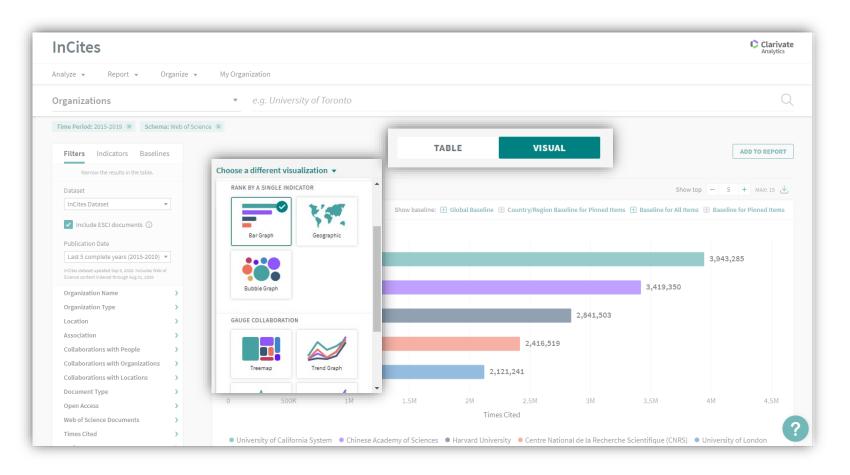

Save time choosing the right visualization with a graphical menu that shows what each option looks like before you select it, and focus your work with separate tabs for visualizations and data.

## Simplified refocus tool

Save time conducting your analyses

| Cites                                                                                       |                                                                                             | Mu Orecelection           |                                    |              |                     |                                            |                               |           |                  | Anal               |
|---------------------------------------------------------------------------------------------|---------------------------------------------------------------------------------------------|---------------------------|------------------------------------|--------------|---------------------|--------------------------------------------|-------------------------------|-----------|------------------|--------------------|
| ORGANIZATION DETAILS                                                                        | 5                                                                                           | ence )                    |                                    |              |                     |                                            |                               |           |                  | ~                  |
| Documents Per Page                                                                          | 10 🔻                                                                                        |                           | 193201                             | total docume | ents                |                                            | < < 1 - 10 > >                |           | ι.               | ↓ Download table ▼ |
| Article Title                                                                               | Authors                                                                                     | Source                    | Researc                            | h Area       | Document Type       | Volume                                     | Issue                         | Pages     | Publication Date | Times Cited 🛊      |
| limma powers<br>differential<br>expression analyses<br>for RNA-sequencing<br>and microarray | Ritchie, Matthew E.;<br>Phipson, Belinda;<br>Wu, Di; Hu, Yifang;<br>Law, Charity W.; et al. | NUCLEIC ACIDS<br>RESEARCH | BIOCHEMIST<br>MOLECULAR<br>BIOLOGY | 2            | Article             | 43<br>aborate with this                    | 7<br>entity                   | n/a       | 2015             | 6,138              |
| studies<br>Standards and<br>guidelines for the<br>interpretation of<br>sequence variants: a | Richards, Sue; Aziz,<br>Nazneen; Bale,<br>Sherri; Bick, David;<br>Das, Soma; et al.         | GENETICS IN<br>MEDICINE   | GENETICS &<br>HEREDITY             |              |                     | oorate with this er<br>ntity has collabora | 2                             | 405-424   | 2015             | 5,963              |
| joint consensus<br>recommendation of                                                        |                                                                                             |                           | _                                  | resea        | arch areas this ent | ity has published                          | in                            | L         |                  |                    |
|                                                                                             |                                                                                             |                           | Refocus to v                       | organiz      | zations that colla  | borate with this e                         | ntity                         | ▼<br>▼ Go |                  |                    |
| 2                                                                                           |                                                                                             |                           |                                    |              | This will sho       | ow the organizations that coll             | aborate with this organizatio | n.        |                  |                    |
|                                                                                             |                                                                                             |                           |                                    |              |                     |                                            |                               | 1,302,091 | 71.38%           |                    |

Ask a new question without having to start over from the beginning by refocusing your analysis from any documents list.

# Author position

| Researchers                               | PERSON ID TYPE GROUP  Name         |              | Name  | •                            | e.g. OBriai     | n <mark>, C</mark> onor | 0               |
|-------------------------------------------|------------------------------------|--------------|-------|------------------------------|-----------------|-------------------------|-----------------|
| Time Period: 2015-2019 🗴 Schema: Wel      | b of Science 🗙                     |              |       |                              |                 |                         |                 |
| < Back to all filters                     |                                    |              | TABLE | VISUAL                       |                 |                         |                 |
| FILTER BY:<br>Author Position (2008-2020) | 24,384,286 researchers (15,548,94) | 2 documents) |       | Find in table                | s ▼ Sorted by 1 | Times Cited 🔻 🛨         | Add indicator 🕁 |
|                                           |                                    |              |       |                              | Search indice   | ators                   | Q               |
| Author Position (2008-2020)               | Person Name                        |              | Rank  | Affiliation                  | D AUTOR FUSIT   | IUN                     | · ···           |
| Include only 🔻                            |                                    |              |       |                              | 🛨 % First A     | uthor (2008-2020)       |                 |
| e.g. First                                | Jemal, Ahmedin                     |              | 1     | American                     | + % Last Au     | uthor (2008-2020)       |                 |
| First                                     | Jenat, Annieum                     |              | -     | Cancer Society               | + % Corres      | ponding Author (20      | 08-2020)        |
| Last                                      | Siegel, Rebecca L.                 |              | 2     | American                     | 🛨 First Auth    | nor (2008-2020)         |                 |
| Corresponding                             | Siegel, Rebecca L.                 |              | 2     | Cancer Society               | + Last Auth     | nor (2008-2020)         |                 |
|                                           | 🗌 Bray, Freddie                    |              | 3     | International<br>Agency for  | + Correspo      | nding Author (2008-     | -2020)          |
|                                           |                                    |              |       | Research on<br>Cancer (IARC) |                 |                         |                 |
| Cancel Update results                     | Miller, Kimberly D.                |              | 4     | American<br>Cancer Society   | 100%            | 24                      | 50,727          |
|                                           | Ferlay Jacques                     |              | 5     | International                | 97,44%          | 39                      | 49,306          |

Report on author contribution, including first, last, and corresponding author, with new indicators and filters.

### Author records (Beta) Q2 2020

| searchers                                             | Vos Author Record (beta)                     | ▼ e.g. OE | Brian, Conor:Ha                            | rvard Universi               | ity                               | Q               |
|-------------------------------------------------------|----------------------------------------------|-----------|--------------------------------------------|------------------------------|-----------------------------------|-----------------|
| < Back to all filters                                 |                                              | TABLE     | VISUA                                      | L                            |                                   |                 |
| FILTER BY:<br>Person Name or ID                       | 1,767,476 researchers (15,454,867 documents) | Fine      | l in table 👻 Sorted                        | <b>l by</b> Web of Science [ | Documents 🔻 🛨                     | Add indicator 🕁 |
| Person Name or ID                                     | Person Name                                  | Rank      | Affiliation                                | %<br>Documents …<br>Cited    | Web of<br>Science ≑…<br>Documents | Times Cited …   |
| O Name                                                | 🗌 Kantarjian, Hagop M.                       | 1         | UTMD Anderson<br>Cancer Center             | 60.12%                       | 1,141                             | 16,940          |
| • WoS Author Record (beta)                            | Bocci, A.                                    | 2         | Duke University                            | 92.86%                       | 1,134                             | 32,391          |
| Include only ▼<br>e.g. OBrian, Conor:Harvard Unive₁ Q | 🗌 Wang, F.                                   | 3         | University of<br>Wisconsin<br>Madison      | 92.85%                       | 1,077                             | 29,883          |
| Cancel Update results                                 | 🗌 Bhatt, Deepak L.                           | 4         | Harvard Medical<br>School                  | 72.03%                       | 876                               | 17,914          |
|                                                       | Fonarow, Gregg C.                            | 5         | University of<br>California Los<br>Angeles | 62.98%                       | 840                               | 11,845          |
|                                                       | Liu, B.                                      | 6         | lowa State<br>University                   | 95.79%                       | 807                               | 25,062          |
|                                                       | Garcia-Manero, Guillermo                     | 7         | UTMD Anderson<br>Cancer Center             | 52.16%                       | 788                               | 6,157           |
|                                                       | Michael Pawlik, Timothy                      | 8         | Ohio State<br>University                   | 72.22%                       | 781                               | 9,051           |
|                                                       | 🗌 Woods, N. L.                               | 9         | University of<br>California Santa          | 91.55%                       | 769                               | 18,414          |

Assess and compare individual authors more easily with 50% fewer researcher name variants in the InCites Researcher module.

## Filter on unified Funding Agencies in all entities

▼ Funding Agency

**Update Results** 

Unified

NIAID

Funding Agency

|                   | All                                           |                         |                                   | ~          |   |
|-------------------|-----------------------------------------------|-------------------------|-----------------------------------|------------|---|
|                   | All                                           |                         |                                   |            | - |
|                   | Unified                                       |                         |                                   |            |   |
|                   |                                               | ng Agen<br>filter on '  | -                                 |            |   |
|                   | ows to f                                      | filter on '             | 'Unifi                            | ed"        |   |
| l<br>L            | ows to f<br>nding A                           | <u> </u>                | 'Unifi<br>ames a                  | ed"        |   |
| ll<br>u<br>A<br>U | ows to f<br>nding A<br>II" - whi<br>nified" i | filter on '<br>gency na | "Unifi<br>ames a<br>des<br>nd the | ed"<br>and |   |

Clarivate<sup>®</sup>

| All                  | ~                     | □ ▶ Pennsylvania                 |
|----------------------|-----------------------|----------------------------------|
| NIAID                | =                     | System of Hig                    |
| NIH National Institu | ute of Allergy & Infe | ctious Diseases ( <u>NIAID</u> ) |
| NIAID (ACTG PSL)     |                       |                                  |
| NIAID (AUTOIMMUN     | NITY PREVENTION C     | ENTER)                           |
| NIAID (CCHI)         |                       |                                  |
| NIAID (CENTER FOR    | R HIV/AIDS VACCINE    | IMMUNOLOGY AND IMMUN             |
| NIAID (CENTER OF     | EXCELLENCE ON IN      | FLUENZA RESEARCH AND S           |
| NIAID (COFAR)        |                       |                                  |
| NIAID (CTSA GRANT    | FROM THE NCRR/N       | (HII)                            |
| NIAID (DAIDS)        |                       |                                  |

V

-

NIH National Institute of Allergy & Infectious Diseases (NIAID)

•

Russian Acad

Pennsylvania

System of His

United States

Energy (DOE)

Russian Acad

(DCCUE)

#### When Unified is selected

- search only on unified funding agencies
- other variants are not visible.

#### When All is selected

 Unified Funding Agency names are displayed at the top alphabetically followed by other funding agency variants alphabetically.

## **Publisher unification**

#### Q2 2020

FILTER BY:

| Publisher                              |       |
|----------------------------------------|-------|
| Publisher Type                         |       |
| Unified                                | •     |
| Include only 🔻                         |       |
| Wiley (Unified) 🗙                      |       |
| wil                                    | Q     |
| Wild Peony Ltd (Unified)               | *     |
| Wildfowl & Wetlands Trust<br>(Unified) | 11    |
| Wildlife Biology (Unified)             |       |
| Cancel Update res                      | sults |

| 2,494 journals, books, conference proceedings (1,341,692 documents) | Find in t | able • Sorted by Web          |
|---------------------------------------------------------------------|-----------|-------------------------------|
| Journal Name                                                        | Rank      | Web of Science 💠<br>Documents |
| FASEB JOURNAL                                                       | 1         | 39,219                        |
| ARTHRITIS & RHEUMATOLOGY                                            | 2         | 17,498                        |
| MEDICAL PHYSICS                                                     | 3         | 15,040                        |
| ANGEWANDTE CHEMIE-INTERNATIONAL EDITION                             | 4         | 14,530                        |
| HEPATOLOGY                                                          | 5         | 14,419                        |
| AMERICAN JOURNAL OF TRANSPLANTATION                                 | 6         | 12,895                        |
| PEDIATRIC BLOOD & CANCER                                            | 7         | 12,727                        |
| CHEMISTRY-A EUROPEAN JOURNAL                                        | 8         | 11,531                        |
| MOVEMENT DISORDERS                                                  | 9         | 11,476                        |
| EUROPEAN JOURNAL OF HEART FAILURE                                   | 10        | 9,860                         |
| ALLERGY                                                             | 11        | 9,539                         |
| BRITISH JOURNAL OF SURGERY                                          | 12        | 9,456                         |
|                                                                     | 13        | 9.270                         |

Assess a publisher's entire portfolio in one click, and identify potential cases of "doubledipping" via filtering.

# Data Transparency Initiatives - Document list enhancements

2020

View the documents for all counts in all tables

| International<br>Collaborations | Industry<br>Collaborations | DOAJ Gold<br>Documents | Highly Cited<br>Papers |
|---------------------------------|----------------------------|------------------------|------------------------|
| 107,910                         | 10,627                     | 32,253                 | 9,876                  |
| 65,695                          | 6,155                      | 16,257                 | 4,690                  |
| 36,557                          | 3,718                      | 11,040                 | 2,785                  |
| 42,560                          | 4,265                      | 14,937                 | 3,218                  |
| 41,358                          | 4,900                      | 12,707                 | 4,426                  |
| 40,074                          | 6,668                      | 16,706                 | 3,490                  |
| 34,557                          | 3,595                      | 11,784                 | 3,282                  |
| 35,711                          | 3,759                      | 11,007                 | 2,768                  |

Export records from InCites to the Web of Science

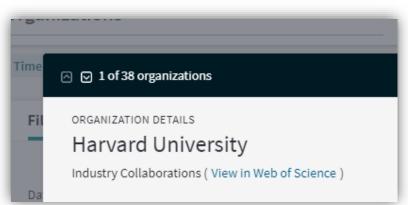

Gain a deeper understanding of performance and conduct more granular assessments with more flexible analysis options.

## What is My Organization?

## Address from 2020

#### Addresses:

<sup>1</sup> Kings Coll London, Sch Biomed Engn & Imaging Sci, London, England

## Address from 2015

Addresses: Kings Coll London, London WC2R 2LS, England

My Organization is a new integrated module within InCites Benchmarking and Analytics, enabling institutions to analyse their performance based on their verified data. True performance analysis on researcher, department, institution level (up to 5 levels) Precise author profiles regardless the author's affiliation

| nCites                                                                                    |                                                      |             |                    | Clarivate<br>Analytics |
|-------------------------------------------------------------------------------------------|------------------------------------------------------|-------------|--------------------|------------------------|
| Analyze • Report • Organize • My Organiz                                                  | ation                                                |             |                    |                        |
| Wy Organization Clarivate University - CUE View and update your organization information. |                                                      |             |                    |                        |
| Organizational Metrics                                                                    | Organizational departments and researchers           |             | Download report(s) | Upload Export          |
| DOCUMENTS DEPARTMENTS                                                                     | ORGANIZATIONAL HIERARCHY                             | DEPARTMENTS | RESEARCHERS        | DOCUMENTS              |
| 19,284 187                                                                                | □ ► Faculty of Arts                                  | 29          | 306                | 880                    |
| researchers 4,856                                                                         | □ ► Faculty of Computer Science                      | 0           | 311                | 1681                   |
| 7,000                                                                                     | □ 	► Faculty of Economics and Administration         | 7           | 232                | 1001                   |
| Last updated: 13 September 2019   5:56 PM by Josef, Jilek                                 | □ 	► Faculty of Education                            | 22          | 190                | 534                    |
|                                                                                           | □ ▼ Faculty of Law                                   | 13          | 89                 | 140                    |
|                                                                                           | □ ► Department of Administrative Studies and Admini  | 0           | 4                  | 6                      |
|                                                                                           | □ ► Department of Civil Law                          | 0           | 6                  | 9                      |
|                                                                                           | □ ► Department of Commercial Law                     | 0           | 5                  | 8                      |
|                                                                                           | □ ► Department of Constitutional Law and Political S | 0           | 6                  | 13                     |
|                                                                                           | Department of Criminal Law                           | 0           | 2                  | 2                      |

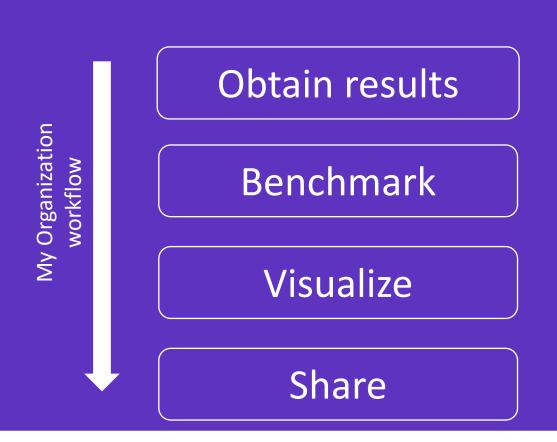

# **Impact profiles**

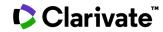

## **Impact Profiles**

Clarivate<sup>™</sup>

First described in Profiles not Metrics report

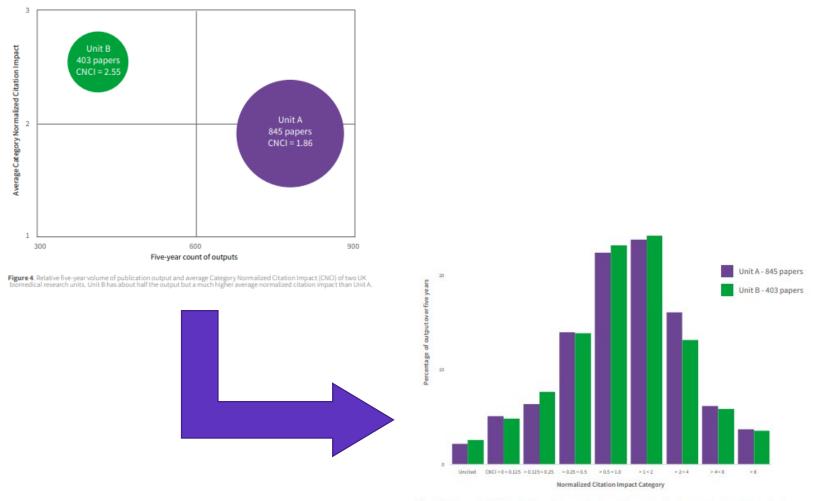

Figure 5. The impact Profile" of two UK biomedical research units over five years. The citation count of each pager is 'normalized' by the world average for that publication year and journal category (CNC: see text) and allocated to a series of bins grouped around that average (world average = 1.0; uncited papers grouped to the left). Counts are shown as percentage output for each unit.  Confidently interpret CNCI and JNCI values with a new visualization for normalized citation impact indicat ors that help you create more nuanced comparisons

ISI reports can be downloaded from: https://clarivate.com/webofsciencegr oup/solutions/isi-reports/

# **Introducing Citation Topics**

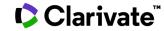

# **Classification of documents**

There are several methodologies – for instance, the WoS subject categories are editorially defined and journals placed into these by editors, using available data and their expertise.

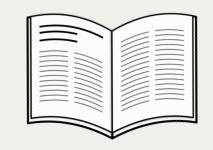

#### **Editorial classification**

- Domain expertise and data used to allocate content based on content and scope to established categories.
- Requires subject expertise and human effort, becomes out-ofdate without curation.

| (or full text) |
|----------------|
|----------------|

#### **Classification based on content**

- Extracted algorithmically from title, abstract or full text clusters based on relationships between shared terms.
- Can be aligned to a controlled vocabulary using machine learning techniques and a model constructed.
- High computational effort, precision and recall variable, requires subject expertise to train any model.

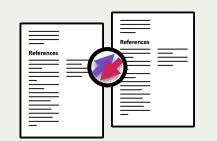

#### **Classification based on citations**

- Citation relationships are a natural component of scholarly literature.
- Subject-agnostic, it considers only the actual relationship as defined by citations.
- Medium, but significant, computational effort.

## The concept of **Citation Topics**

Citation Topics are clusters of documents related by citation.

The clustering algorithm was developed by CWTS Leiden and deployed by ISI.

The output is a three-tier hierarchical classification system with each document belonging to a single microtopic.

Clustering

Documents are clustered based on their cited and citing paper relationships (including citations to pre-1980 documents). The algorithm includes rules to ensure that a high proportion of documents are clustered.

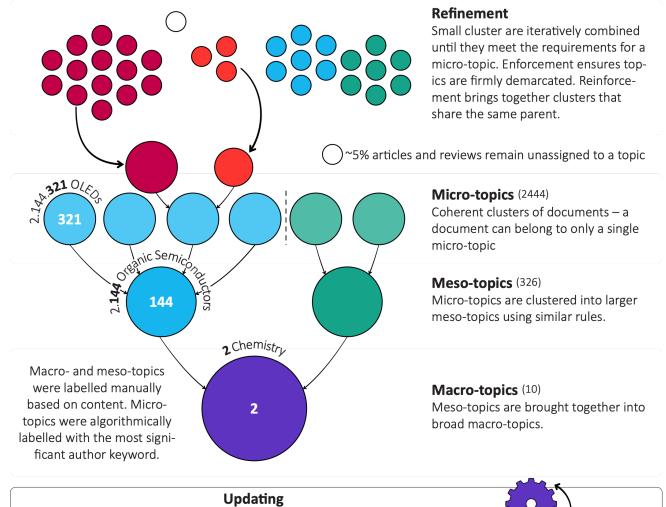

Each month, new documents are added to existing topics based on their cited references. A full clustering update is carried out yearly.

23

## Adding Citation Topics to InCites

Citation Topics can be used in any analysis. Selecting the schema lets users choose their level in the hierarchy (macro, meso, or micro).

Adding a topic to the filter automatically displays all associated sub-topics.

All visualisations (plus a new heatmap) and indicators are available.

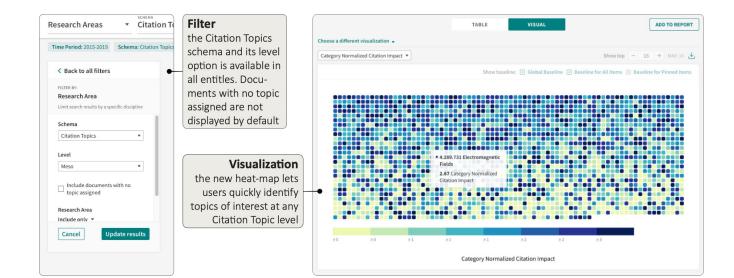

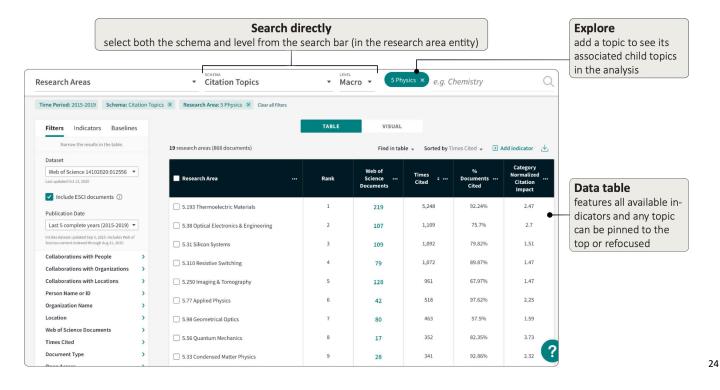

## What's in a name?

The algorithm only considers the citation relationships between documents – it knows nothing about the subject of those papers or the scope of the topics it constructs.

Citation Topics have been given labels and a stable prefix. The stable prefix ensures that even if we update the labels, the topic will remain identifiable.

Clarivate

## 2 Chemistry

**2** is the **macro** topic ID for parent topic **chemistry.** Macro topics were labelled by our ISI team.

## **2.144** Organic Semiconductors

144 is the meso topic ID for organic semiconductors, a child of the chemistry macro topic.Meso topics were labelled by our ISI team.

## 2.144.321 OLEDs

**321** is the **micro** topic ID for **OLEDs**, a child of **organic semiconductors** in the parent **chemistry** macro topic. Micro topics were labelled algorithmically.

## Keeping Citation Topics topical

Newly published documents need to be added with each InCites data release.

One of the key features of Citation Topics is that they can evolve to reflect change in the underlying literature.

## Clarivate

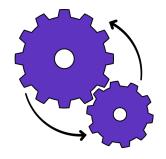

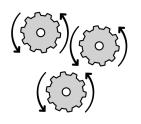

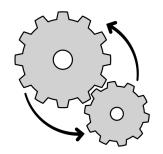

#### **Initial clustering**

The clustering algorithm is run across all WoS content from the 1980– and the output evaluated and parameters adjusted.

Final Citation Topics are labelled and introduced to data and product.

#### Monthly updates

New documents added to existing Citation Topics in each InCites B&A data release. Allocation to topics uses cited references only (the impact of citing documents will be minimal in the initial year after publication).

#### Yearly updates

In each calendar year, we will re-run the clustering algorithm. This will not change the existing topic structure.

New micro topics may be created. Documents may move between micro topics and in some cases to a micro topic with a different meso parent.

#### Long term maintenance

In each yearly update we create both 'public' and 'private' clusters. The public version ensures a balance between stability and dynamism. The private version ensures we track baseline drift – if this becomes considerable over time, we may opt for a more substantial update.

# Find subject matter experts who work in your specific area of interest

| 9,781 researchers (16,916 docum | ients) |      |                                                                   | Find in table  Sorted by Web of Scie |                                           |    |  |  |
|---------------------------------|--------|------|-------------------------------------------------------------------|--------------------------------------|-------------------------------------------|----|--|--|
| Person Name                     |        | Rank | Affiliation                                                       | % Documents<br>Cited                 | Web of<br>Science +<br>Documents          |    |  |  |
| Palsson, Bernhard O.            |        | 1    | University of<br>California San Diego                             | 98.37%                               | 123                                       |    |  |  |
| 🗌 Nielsen, Jens                 |        | 2    | Chalmers University of Technology                                 | 94.34%                               | 106                                       |    |  |  |
| Dougherty, Edward R.            |        | 3    | Texas A&M<br>University College<br>Station                        | 82.98%                               | Schema                                    |    |  |  |
| Eussenegger, Martin             |        | 4    | ETH Zurich                                                        | 98.73%                               | Citation Topics                           |    |  |  |
| Cheng, Daizhan                  |        | 5    | Academy of<br>Mathematics &<br>System Sciences,<br>CAS            | 74.6%                                | Level<br>Micro                            |    |  |  |
| 🗌 Banga, Julio R.               |        | 6    | CSIC - Instituto de<br>Investigaciones<br>Marinas (IIM)           | 88.71%                               | □ Include documents with r topic assigned | 10 |  |  |
| 🗌 Lee, Sang Yup                 |        | 7    | Korea Advanced<br>Institute of Science<br>& Technology<br>(KAIST) | 91.8%                                | Research Area                             |    |  |  |

1.54.629 Synthetic Biology X

Easily gather data to inform strategic partnership and recruitment decisions.

Discover potential collaborators with strengths in the specific areas most relevant to your research project.

# Identify the areas driving research excellence within your organization

| 44 research areas (86,013 documents) |            | Find i                             | n table 🔻 Sorted by W | eb of Science Documents 🔻 | Η Add indicator υ                         |
|--------------------------------------|------------|------------------------------------|-----------------------|---------------------------|-------------------------------------------|
| Research Area                        | <br>Rank   | Web of Science<br>Documents        | Times Cited …         | % Documents Cited …       | Category<br>Normalized<br>Citation Impact |
| 1.66.11 HIV Prevalence & Prophylaxis | 1          | 2,495                              | 59,569                | 92.99%                    | 1.71                                      |
| 5.20.4 Galaxies                      | 2          | 1,282                              | 57,572                | 92.9%                     | 1.55                                      |
| 5.9.19 Standard Model                | <br>3      | 1,201                              | 69,802                | 97%                       | 2.09                                      |
| □ 1.6.214 PD-1                       |            |                                    |                       |                           |                                           |
| 1.156.381 Maternal Mort              | • 1.68.230 |                                    |                       |                           |                                           |
| 1.194.105 Tuberculosis               | 2.54469    | 78 Category<br>zed Citation Impact |                       |                           |                                           |
| 5.191.151 Asteroids                  |            |                                    |                       |                           |                                           |
| 1.147.97 Prostate Cance              |            |                                    |                       |                           |                                           |
| 1.252.74 Smoking Cessa               |            |                                    |                       |                           |                                           |
| 1.189.455 Genome-Wide                |            |                                    |                       |                           |                                           |
| 5.131.331 Magnetospher               |            |                                    |                       |                           |                                           |

Quickly understand which specific lines of inquiry are driving the strengths within your organization's research portfolio.

# Assess your performance within the areas that matter most

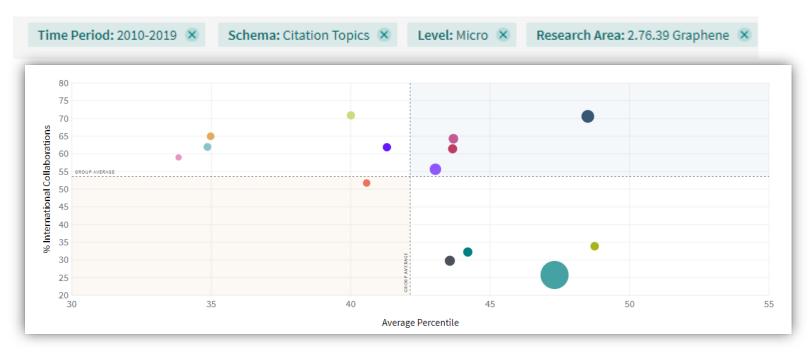

Benchmark your research against peers who work on the same research problems, instead of just those who publish in similar journals.

Chinese Academy of Sciences
 United States Department of Energy (DOE)

- Centre National de la Recherche Scientifique (CNRS)
- Nanyang Technological University
- Nanyang Technological University & National Institute of Education (NIE) Singapore
- National University of Singapore
   University of Manchester
- Massachusetts Institute of Technology (MIT) Tsinghua University
- Consejo Superior de Investigaciones Cientificas (CSIC)
- Sungkyunkwan University (SKKU) Peking University Rice University
- National Institute for Materials Science

## New ISI global research report on categorization

### Data categorization: understanding choices and outcomes

New citation-based, dynamic classification scheme promotes responsible research evaluation.

Being aware of the characteristics and limitations of how we categorize research publications is important. It influences the way we think about established and innovative research topics, the way we analyze research activity and performance, and even the way we set up organizations to do research.

Global Research Report Data categorization: understanding choices and outcomes Peter testing the test State testing the test Compared to the testing testing to the test Compared to the testing testing to the testing testing testin

isi) 🛲

In this latest report from the Institute for Scientific Information (ISI)<sup>™</sup> we introduce a new and highly innovative approach to data aggregation based on trusted research data in the Web of Science<sup>™</sup> citation network, developed in collaboration with the leading academic scientometrics team at the Centre for Science and Technology Studies (CWTS) at Leiden University in the Netherlands.

This flexible, bottom-up approach demonstrated in InCites ™ Citation Topics showcases a more accurate representation of microclusters, or specialties by providing a more uniform content and improved citation normalization. This allows for the promotion of good data management practice and has a positive impact on improving knowledge, competency and confidence while ensuring the responsible use of research metrics.

https://clarivate.com/webofsciencegroup/campaigns/datacategorization-understanding-choices-and-outcomes/

## **Rely on InCites to strengthen your institution's standing**

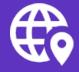

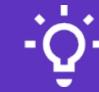

Make critical strategic decisions with speed and confidence using a rich array of objective indicators for 40 years of content from the world's leading research publications. Be a leader in responsible research evaluation by assessing research with category normalized indicators derived from complete and accurate citation data for over 60 million papers. Make data-driven decisions about your open access strategy using publisher-neutral data and statistics, and pre-built indicators for gold, green and hybrid publications.

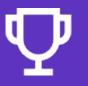

Save time evaluating grant outcomes using industry leading funding acknowledgement data to build upon your past successes to sustain future growth.

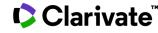

## InCites & JCR 2021 product roadmap

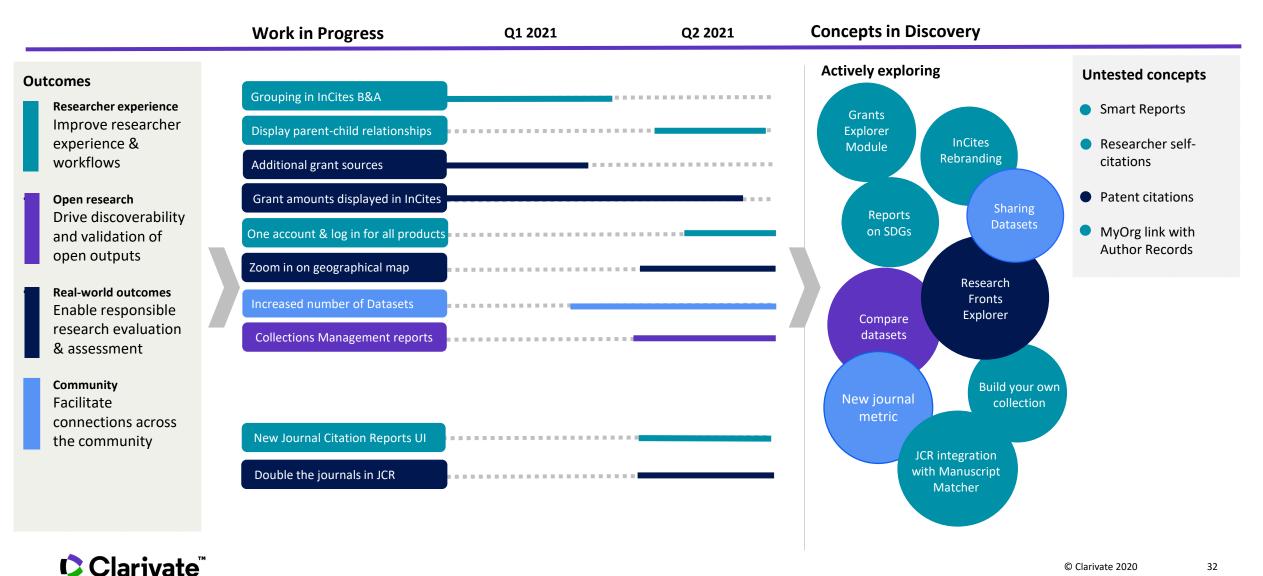

© Clarivate 2020

## **Resources for teaching and learning**

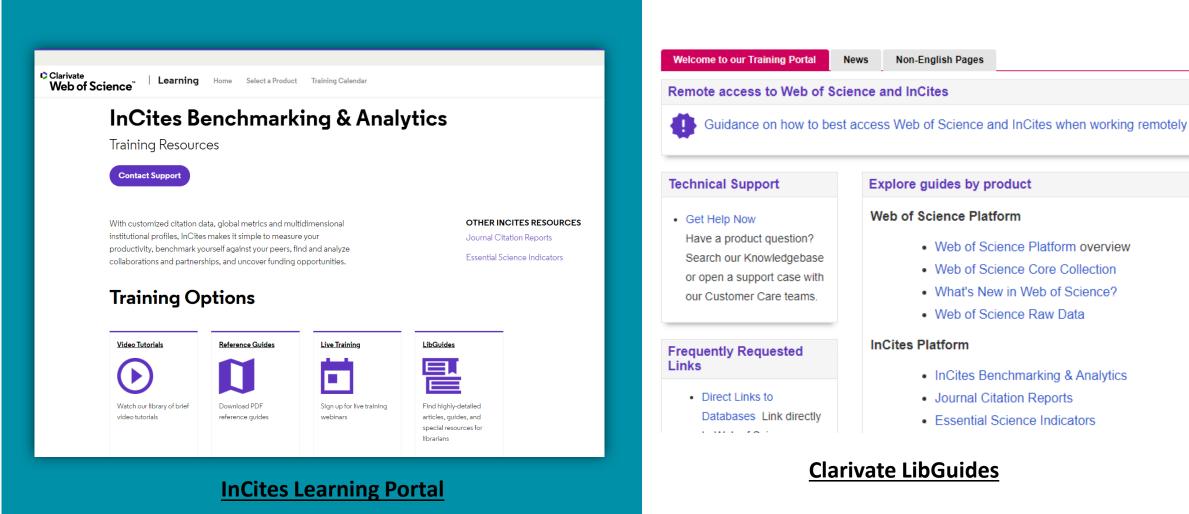

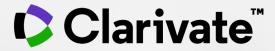

# Thank you

Eniko Toth Szasz Eniko.szasz@clarivate.com

© 2020 Clarivate. All rights reserved. Republication or redistribution of Clarivate content, including by framing or similar means, is prohibited without the prior written consent of Clarivate. Clarivate and its logo, as well as all other trademarks used herein are trademarks of their respective owners and used under license.